作为一家数字货币交易平台,Bitget在经营中必须保障用户的资金安全,保障交易 系统的安全性,同时也要注意到平台软件的安全性问题,特别是移动应用的安全问 题。而安全下载则是其中的一项要紧任务。本篇文章将从以下四个方面为您详细介 绍Bitget的安全下载。

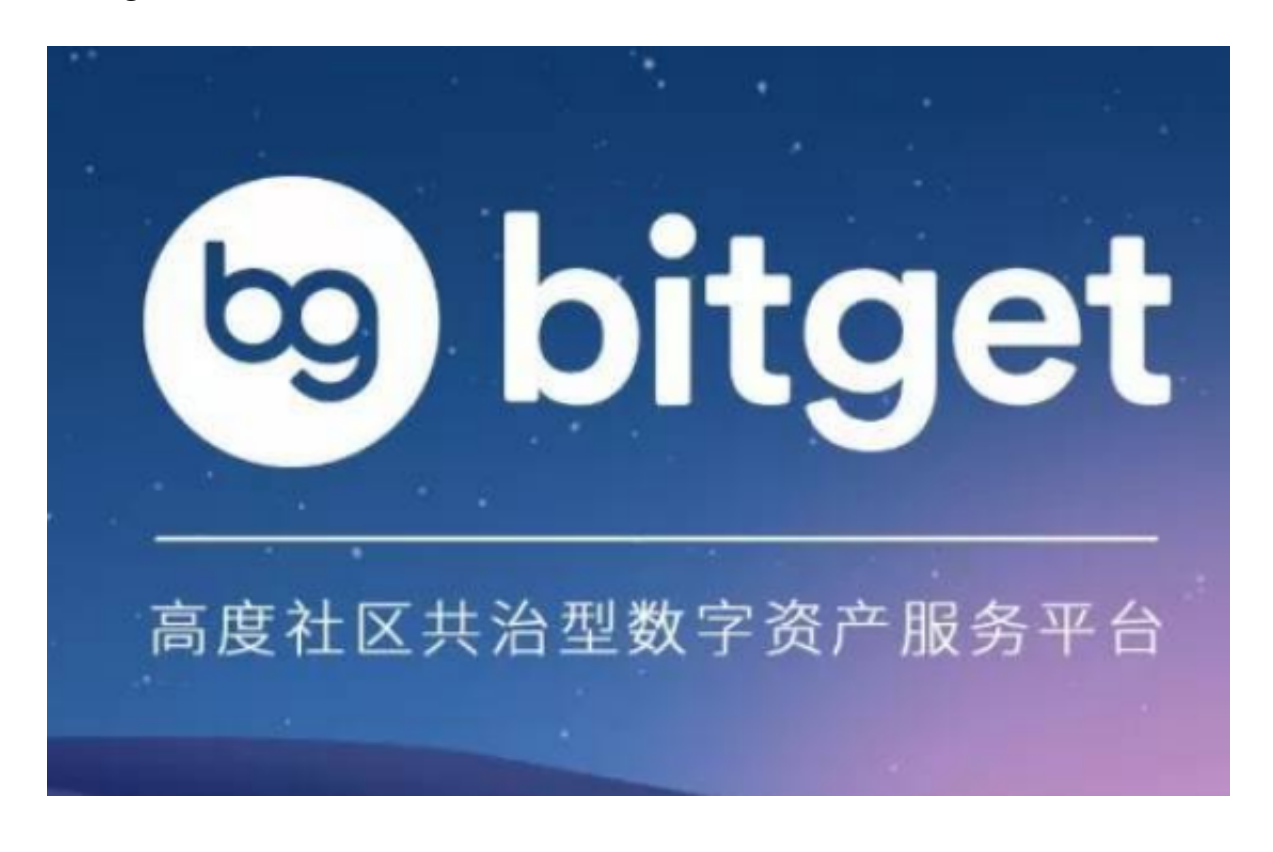

一、Bitget上线渠道

 在开始使用 Bitget 之前,我们需要从官方网站或对应的市场应用商店,如Apple Store或Google Play下载Bitget应用程序。这两种下载渠道均由Bitget官方负责上 传,确保了用户下载的是官方版本,而非第三方恶意软件。此外,该软件也可以在 Bitget的社交媒体平台上获取下载链接。因此,对于新手用户而言,可以通过官方 网站获得平台的最新公告,或在社交平台寻找前沿新闻,了解市场动态和风险提示 。

二、Bitget的手机应用下载

 Bitget手机应用是一款快捷、安全的交易工具。您可以在苹果商店和应用商店搜索 Bitget下载,也可以在Bitget官网上找到链接直接下载。

为了向用户提供更好的安全保障,Bitget交易平台采用了业界最先进的加密技术。 通过SSL加密技术, 我们将所有的数据传输成为一圈被保护的数据, 使得用户安全

能够更好地得到保障。

 同时,我们了解到越来越多的用户将会成为智能手机用户,因此,我们也提供了 更加智能化的应用版本。通过使用手机应用,用户可以快速访问交易市场、获取资 讯和行情信息,并且随时随地进行交易。为了保证用户的数据和资金得到更好的保 障,我们要求用户使用支付密码、Google身份验证器、指纹识别器等多重身份验 证机制来登录Bitget账户和进行交易,从而确保平台的信息安全和用户的资金安全 。

三、应用商店下载安全提示

 在应用商店下载Bitget应用程序时,用户应特别留意版本信息和应用商店的安全提 示。用户应确保下载的版本与最新官方发布版本一致,而非下载了伪装的恶意应用 。

 Android系统的用户应该要留意信任的开发者和应用程序的下载次数、评价、星 级、下载日期等。如果存在过多的负面评价,则需要谨慎考虑,同时,建议选择下 载次数较高的版本。

 苹果用户应该特别留意代码签名,确保该应用程序与该开发者相关联,同时应仔 细查看应用的版本号,并注意安装日期,避免安装不受信任版本。

四、个人电脑下载安全提示

 在使用个人电脑的过程中,用户可以通过Bitget官网下载交易平台软件进行交易。 通过此种下载方式,用户可以更好地管理自己的个人信息、数据以及账户资金。同 时,我们建议用户使用最新版本的杀毒软件程序,并避免在使用Bitget平台时打开 类似于邮件垃圾箱的不知名的网页链接。这样可以避免因网络安全问题而造成的个 人资产损失。

 总而言之,Bitget在用户资金安全,交易系统安全以及平台软件安全等方面一直在 持续努力。我们迎接用户的反馈意见和希望,同时我们一直致力于打造最优秀的数 字货币交易平台,以最安全的方式帮助用户实现财务目标,创造更美好的生活。